## <<计算机应用基础实用教程>>

 $<<$   $>>$ 

- 13 ISBN 9787030317292
- 10 ISBN 7030317297

出版时间:2011-8

页数:308

PDF

更多资源请访问:http://www.tushu007.com

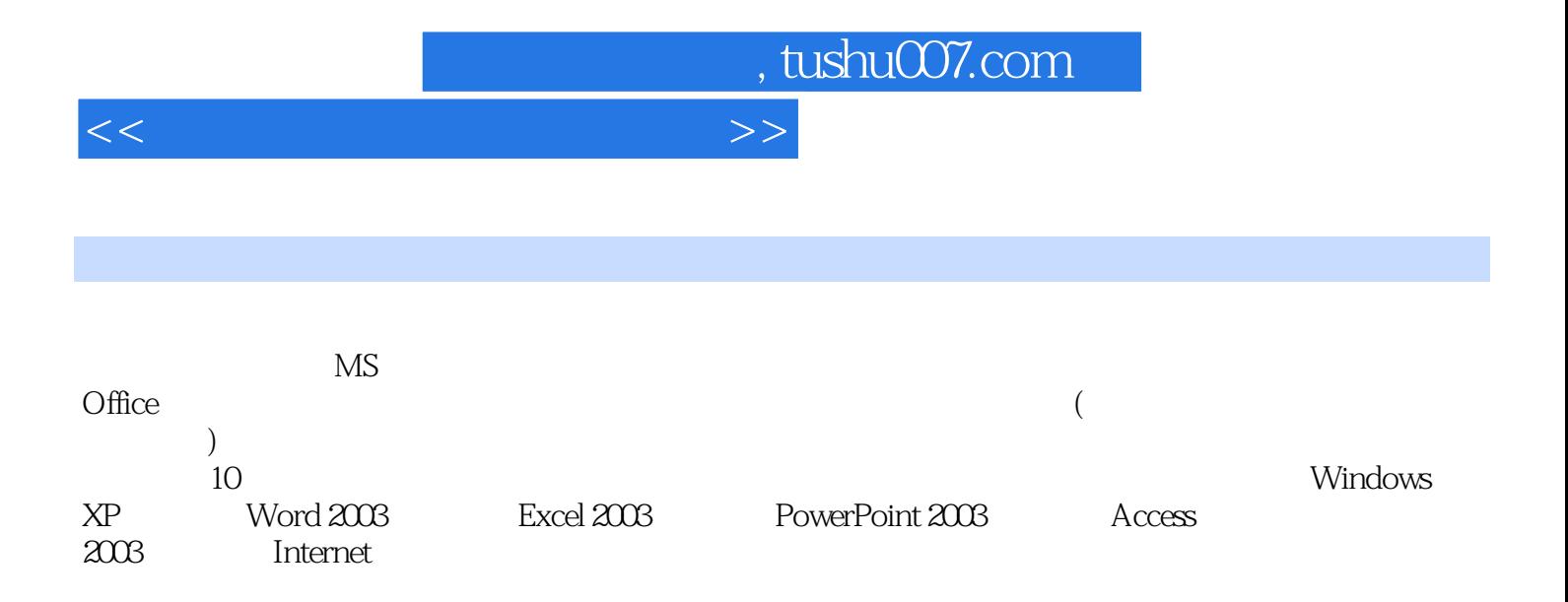

 $\mathbf{u}$  "

<<计算机应用基础实用教程>>

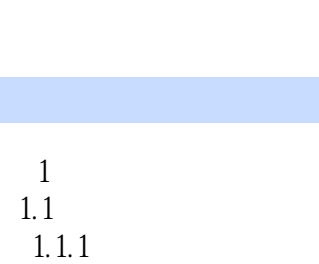

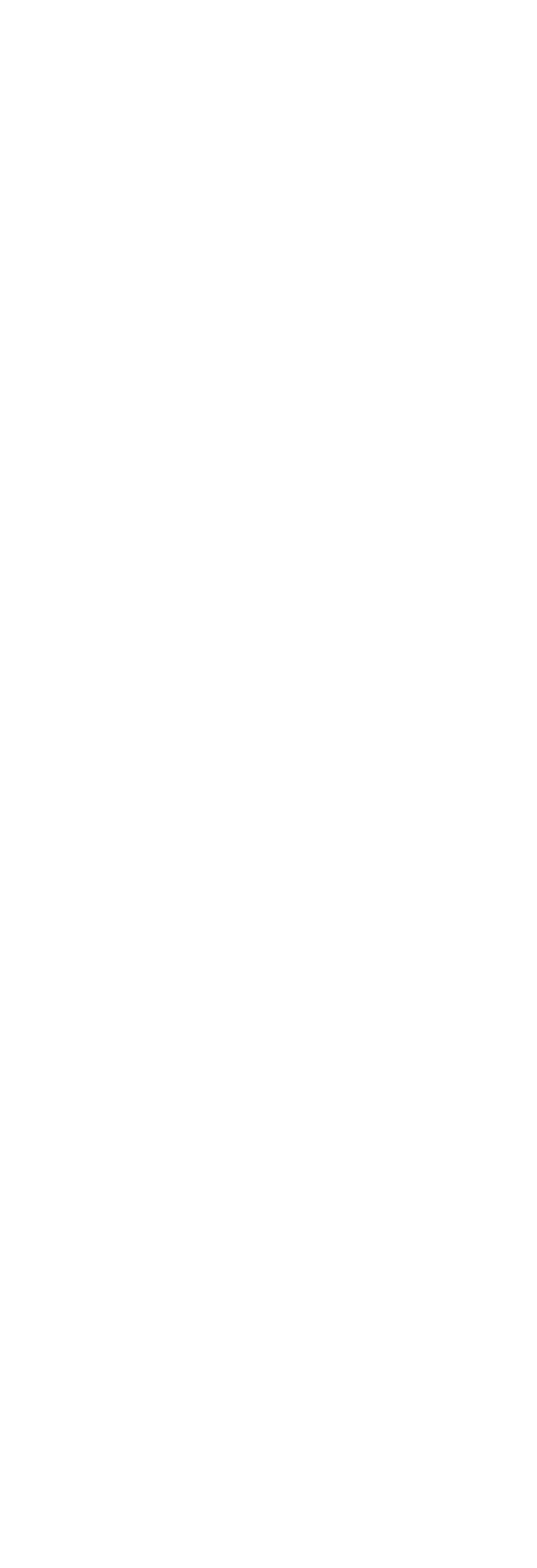

<<计算机应用基础实用教程>>

 $4.1.3$  Windows XP 4.2 Windows XP  $421$  windows XP 422 4.2.3 Windows XP 4.2.4 Windows 4.3 Windows XP  $4.31$ 4.3.2 Windows XP 4.33 434 4.35 4.4 Windows XP 4.4.1 442 4.43 4.4 4.45 4.5 45.1 45.2 453 45.4  $46$  Windows XP 4.7 4.8 5 Word 2003 5.1 Word 2003  $51.1$  Word  $2003$  $51.2$  Word  $2003$ 5.2 Word 2003 5.3 Word 2003 5.31 5.32 5.33 5.34 5.35 5.36  $54$  Word  $2003$  $5.4.1$ 5.42 5.43  $54.4$ 5.5  $5.5.1$ 5.5.2 5.6 Word 2003

<<计算机应用基础实用教程>>

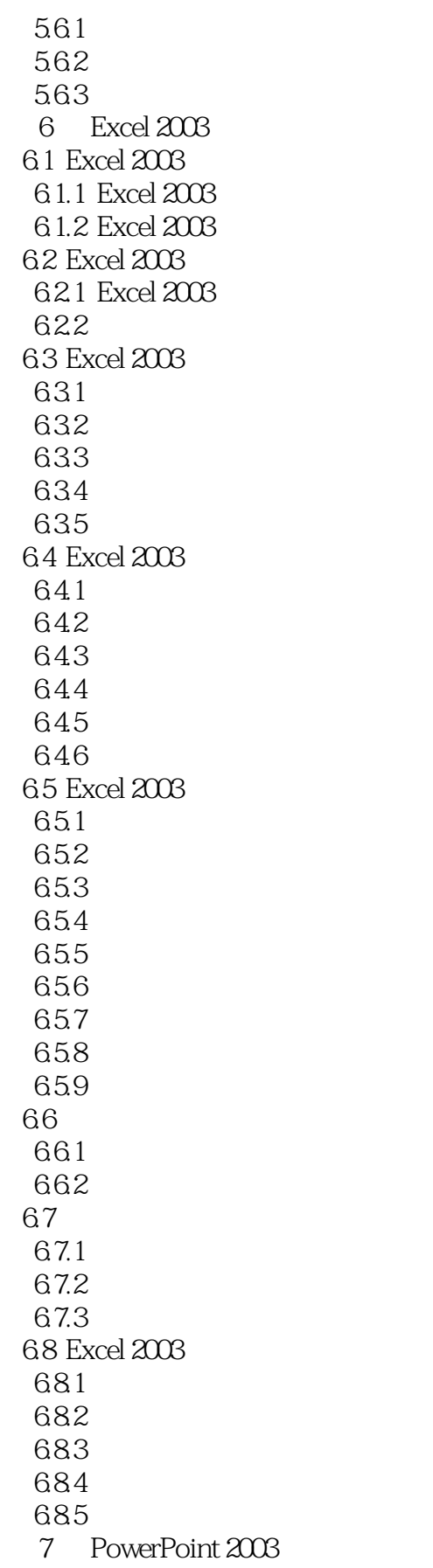

<<计算机应用基础实用教程>>

7.1 PowerPoint 2003 7.2 PowerPoint 2003 7.2.1 PowerPoint 2003 7.2.2 PowerPoint 2003 7.2.3 PowerPoint 2003 7.3 PowerPoint 2003 7.3.1 7.32 7.33 7.34  $7.4$  $7.4.1$ 7.4.2 7.43 7.5 PowerPoint 2003  $7.5.1$ 7.5.2 7.5.3 7.6 PowerPoint 2003 7.6.1 7.62 7.63 7.7 演示文稿的打印和打包  $7.7.1$  $7.7.2$ 8 Access 2003 8.1 8.1.1  $81.2$  3 8.1.3 8.2 Access 2003 83 8.3.1 Access 2003 832 833 834 835 836 84 841 842 8.5 8.5.1 8.5.2 9 Internet 9.1  $9.1.1$ 

 $<<$ 

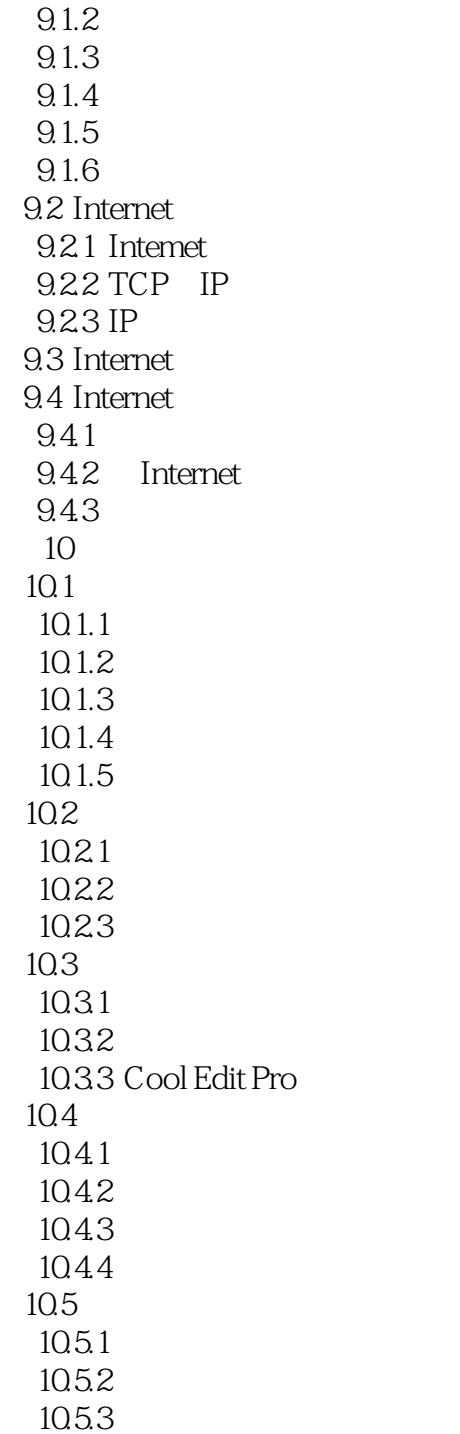

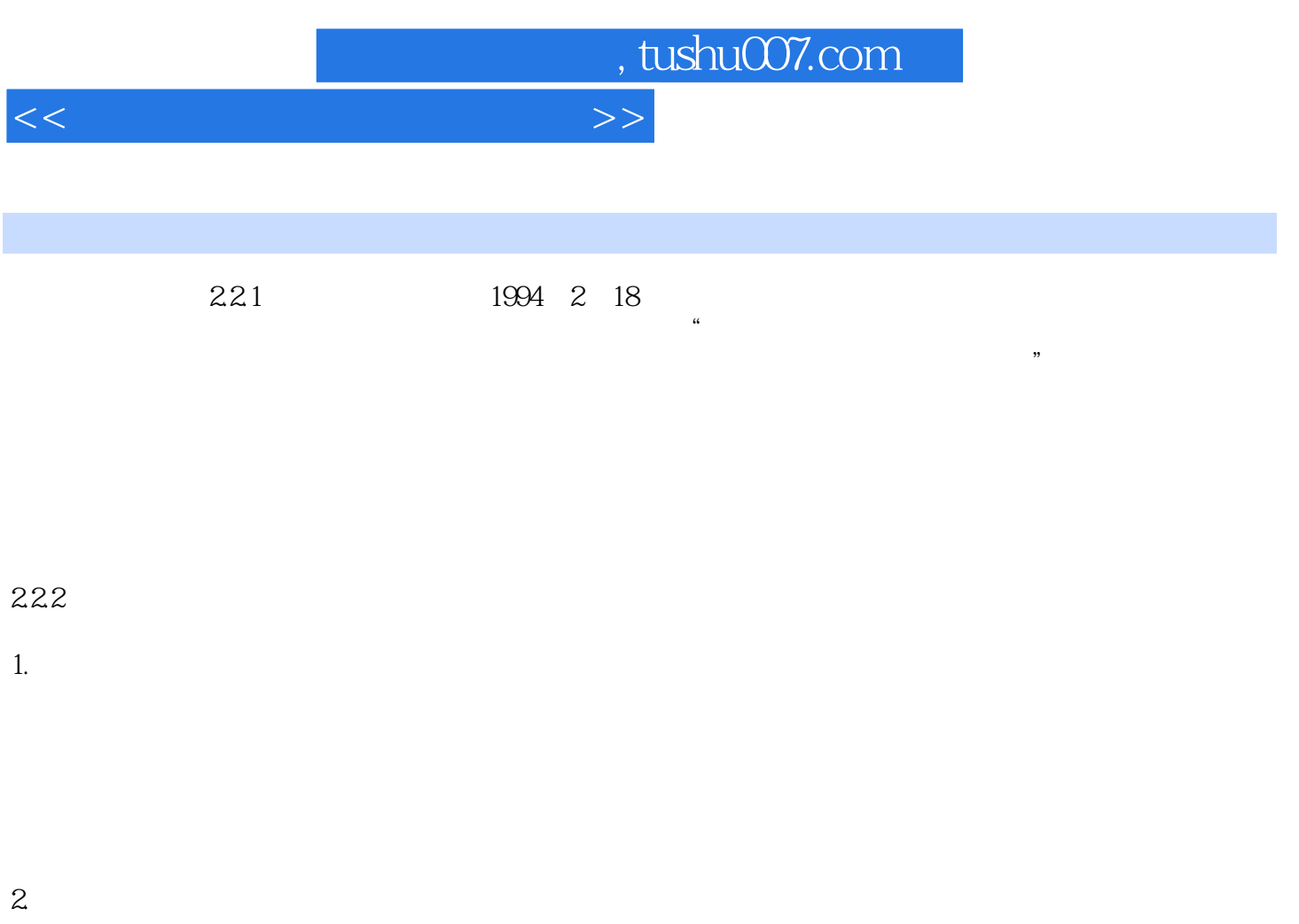

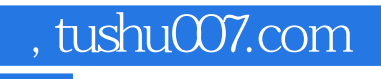

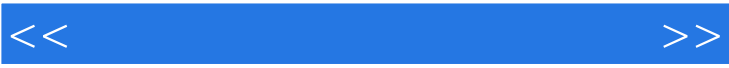

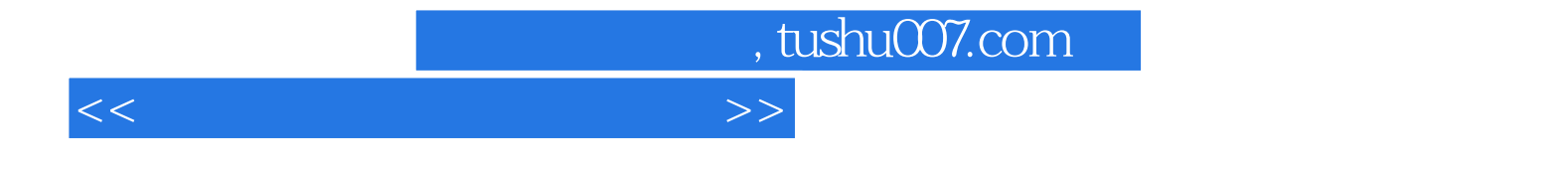

本站所提供下载的PDF图书仅提供预览和简介,请支持正版图书。

更多资源请访问:http://www.tushu007.com